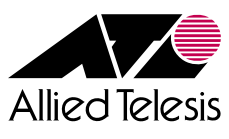

# **Allied Telesis Unified Wireless Controller**

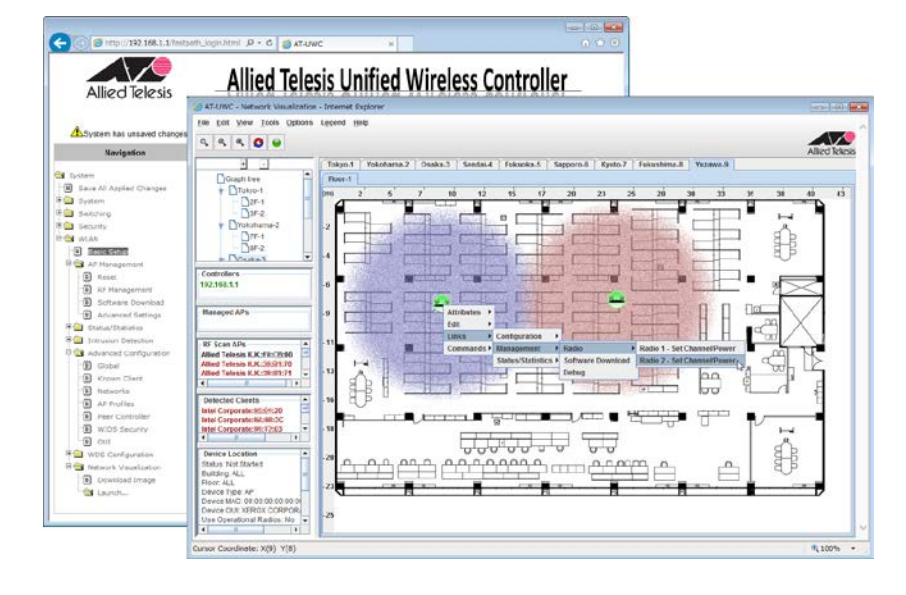

### **Wireless LAN**

Allied Telesis Unified Wireless Controller®(UWC)は、最大210台までの 無線LANアクセスポイント(AP)AT-TQ2450・AT-TQ3200・AT-TQ3400・ AT-TQ3600・AT-TQ4400・AT-TQ4400e・AT-TQ4600を一括管理できる 無線LANアクセスポイントコントローラーです。

APの自動検出と設定情報の導入、2.4GHz/5GHzごとのチャンネルと送信出力の 制御、また管理対象無線LANのGUIによる監視も行うことができます。

本製品をご購入の際には、有償サポートサービスのご契約が必須です。 製品に有償サポートサービス(ソフトウェアダウンロードサービス)の加入権をバンドルし た型番をご用意しています。

### **特長**

#### **●Plug and Play**

APを自動検出し、あらかじめUWC内に設定したAP設定 を自動的にAPに導入できますので、設置場所・用途に応 じて各APを最適な設定でお使いいただけます。AP設定 は最大128個まで保持することができます。

#### **●Radio Management[※3](#page-0-0)**

APの導入後、各APをリアルタイムに監視します。状況に 応じて最適なチャンネルや電波出力を自動的に決定し、調 整します。これにより、電波干渉を回避し、安定した無線 LANネットワーク環境をご提供します。

#### **●SSIDごとのKnown Client Group**

MACアドレスをグループ化し、SSIDごとにグループを適用 できます。「営業」や「総務」など、職種ごとにグループを作 成すれば、職種に応じたSSIDへのアクセス制御ができま す。

#### **●Authentication**

WPA/WPA2-エンタープライズ 方 式によるIEEE 802.1X認証、MAC認証、Web認証の3方式に対応し、 さらにこれらの認証を単一の無線クライアントに対して併 用することが可能です。

#### **●UWC クラスター**

複数のUWCをグルーピングし、各UWC配下のAPステー タスや接続されている無線クライアント情報をクラスター コントローラーと呼ばれるマスター機で無線LAN全体を 一括監視することができます。さらに、クラスターコントロー ラーの設定情報を他のUWCに配信することができ、無 線LAN管理工数を削減可能です。

#### **●Layer2/Layer3 Roaming**

同一セグメント内でのローミングはもちろん、異なるセグメン トに存在するAP間でのローミングにも対応します。通常 はIPアドレス変更による通信断が発生する状況ですが、 UWCを導入することで同一IPアドレスを保持したまま通 信を継続することができます。Wi-Fi IP電話やタブレット 端末によるデジタルサイネージのように移動しながら通信 を継続する環境に最適です。

#### **●拡張可能なAP管理台数**

管理可能なAP台数は追加ライセンスでいつでも拡張可 能です。1台のUWCで最大210APまで拡張することが でき、スモールスタートから規模に合わせて拡張することが できます。

#### **●冗長性[※1](#page-0-1)**

UWCとの管理セッションが切断された場合でもAPがス タンドアローンモードに自動的に移行し、無線LANサービ スを継続できます。

#### **●Wireless Device Location**

管理下のAPや接続済み無線クライアントなどの位 置情報を三角測量を利用した方法で算出し、Network Visualizationマップ上に表示することができます。無線デ バイスの位置を従来より正確に把握することができ、デバ イス管理や無線LANステータス管理が容易になります。

● OTA (Over the Air) management<sup>\*2</sup> WDS経由でのAP管理に対応しました。ケーブルの配線 が困難な場所や、一時的な無線LANの導入など、従来で は導入が難しかった場所への集中管理無線LANの導入 を可能とします。

<span id="page-0-0"></span>※3 導入時のサイトサーベイ試験は必ず実施してください。実施されていない場合、サポートをお受けできない場合があります。

<sup>※1</sup> UWC V.2.0.0以降でサポート

<span id="page-0-2"></span><span id="page-0-1"></span><sup>※2</sup> UWC V.3.0.0と、AT-TQ4600/AT-TQ4400/AT-TQ3400/AT-TQ3200 V.3.0.2の組み合わせでは未サポート

## **Allied Telesis Unified Wireless Controller**

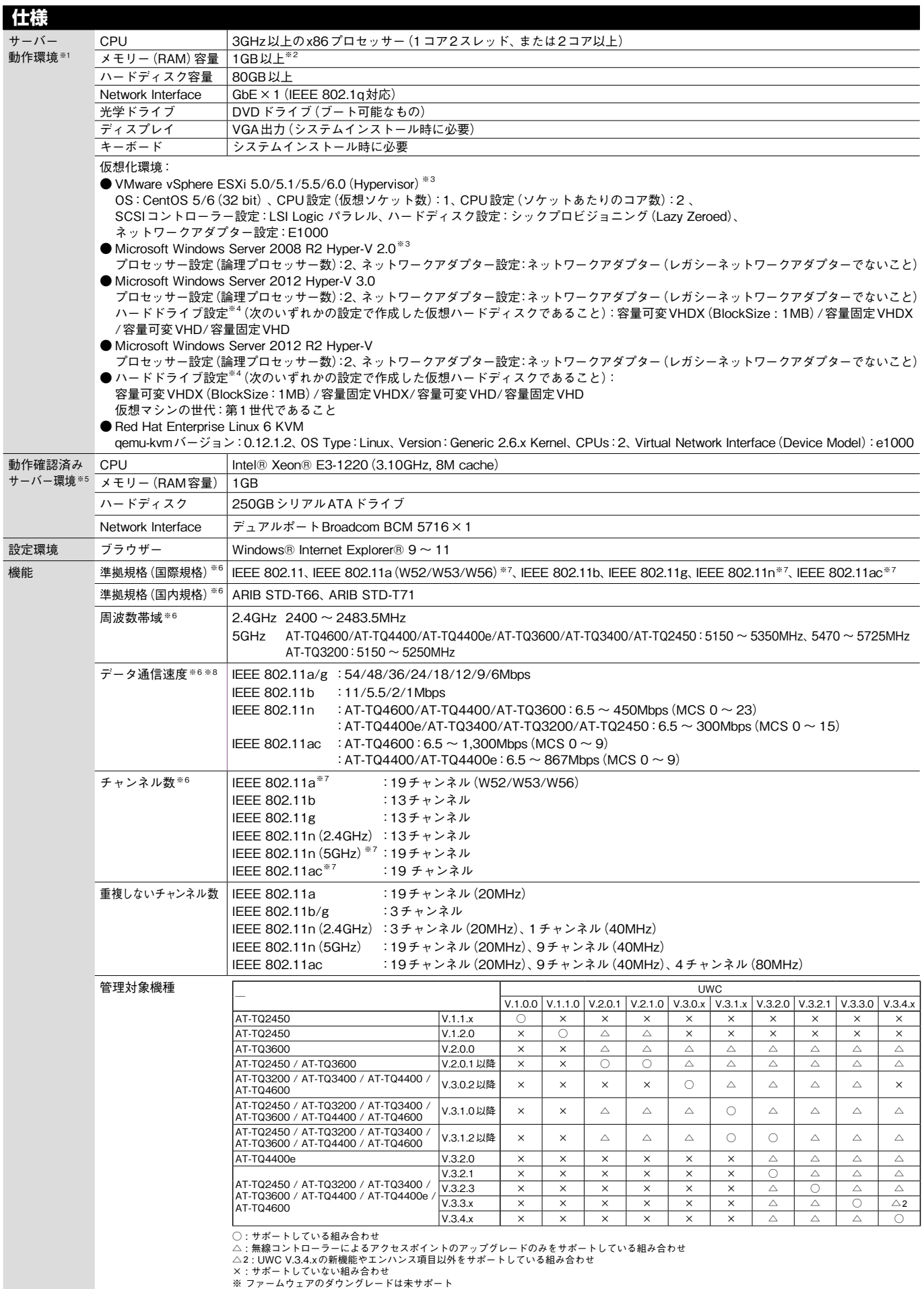

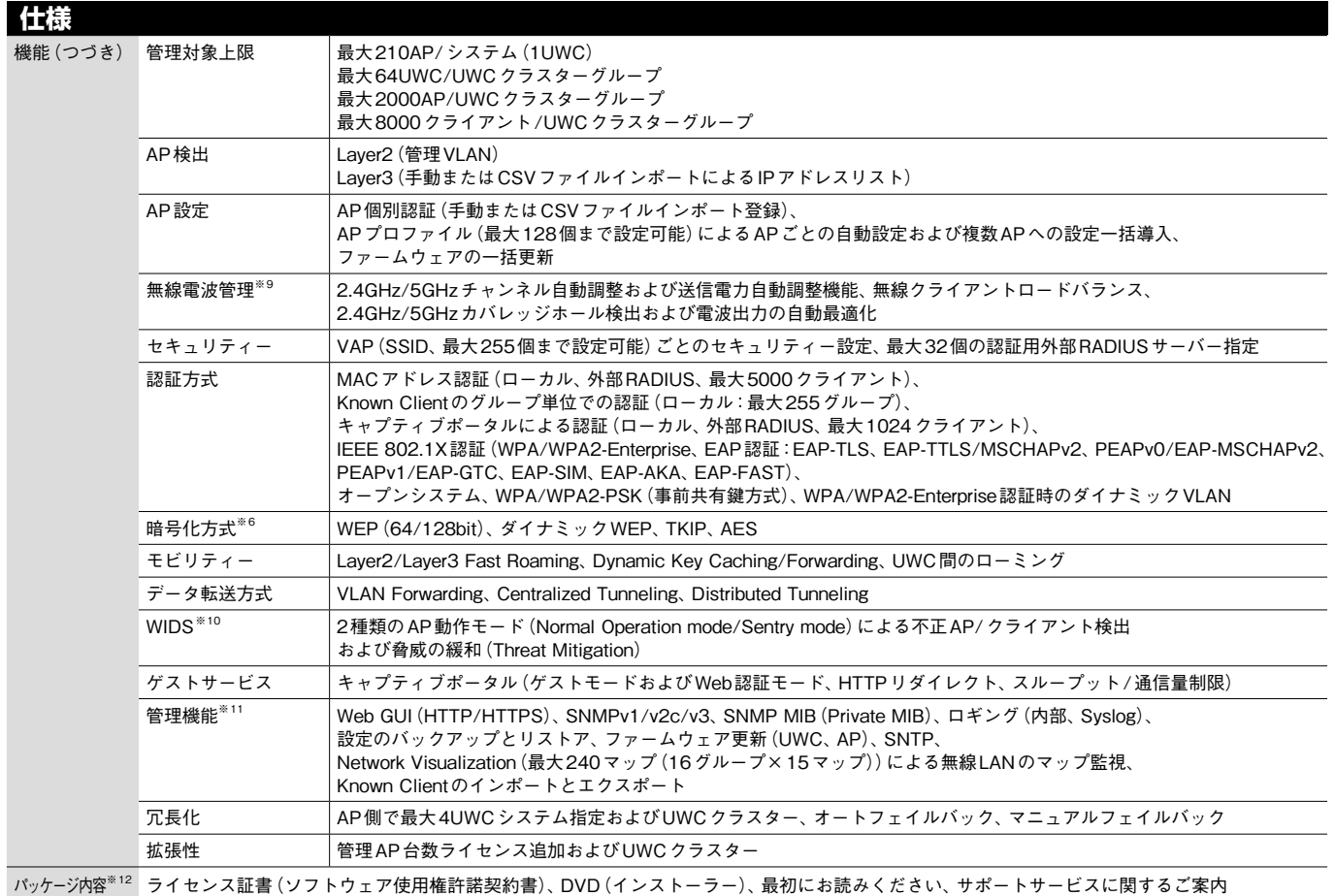

<span id="page-2-0"></span>※1 CentOS 5.x が動作可能なハードウェアをご用意ください。

<span id="page-2-1"></span>※2 1UWCでAPを210台動作させる場合の最低要件です。環境によってはこの要件以上のリソースを必要とする場合があります。

<span id="page-2-2"></span>※3 Allied Telesis Unified Wireless Controller V.2.0.0以降のインストールDVDを使用してインストールしてください。

<span id="page-2-3"></span>※4 容量可変 VHDX (BlockSize 1MB) 以外は、「Hyper-Vマネージャ」で作成できます。

容量可変 VHDX (BlockSize 1MB) は、「Windows PowerShell」で、次のコマンド「New-VHD -Path 仮想HDD ファイル名.vhdx -Dynamic -SizeBytes 60GB -BlockSizeBytes 1MB」を実行することで作成できます。

<span id="page-2-4"></span>※5 弊社動作確認済みサーバー(機種: Dell社 PowerEdge R210Ⅱ)とサーバーへのインストールを含む「初期セットアップサービス」もご提供しております。 本サービスの詳細は弊社営業までお問い合わせください。

<span id="page-2-5"></span>※6 弊社製品 AT-TQ2450/AT-TQ3200/AT-TQ3400/AT-TQ3600/AT-TQ4400/AT-TQ4400e/AT-TQ4600の機能です。これらの詳細につきましては弊社ホームページを ご覧ください。

<span id="page-2-6"></span>※7 5GHz帯のW52/W53チャンネル帯は電波法令により屋外での使用が禁止されています。屋外では、必ずW56チャンネル帯をご使用ください。 また、IEEE 802.11aは従来のチャンネル帯J52をサポートしておりません。J52のみを使用した無線LAN機器とは通信できませんのでご注意ください。

<span id="page-2-7"></span>※8 表示の数値は、無線LAN規格上の最大値であり、実際のデータ転送速度を示すものではありません。

<span id="page-2-8"></span>※9 導入時のサイトサーベイ試験は必ず実施してください。実施されていない場合、サポートをお受けできない場合があります。

<span id="page-2-9"></span>※10 Wireless Intrusion Detection System

<span id="page-2-10"></span>※11 トラップ情報は、弊社ホームページにてご確認ください。

<span id="page-2-11"></span>※12 追加ライセンスのパッケージに、DVDと「最初にお読みください」は含まれません。

### **Allied Telesis Unified Wireless Controller**

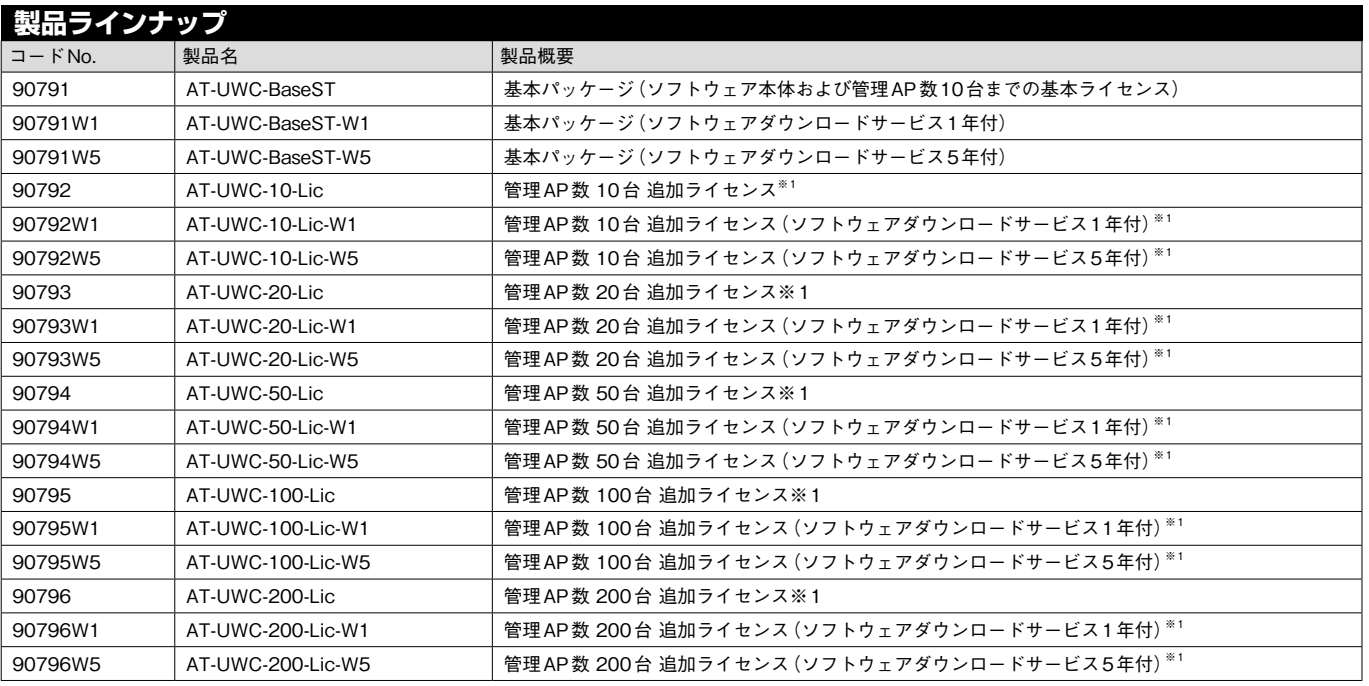

※1 AT-UWC-BaseSTが必ず必要です。追加ライセンスだけではご利用いただけません。

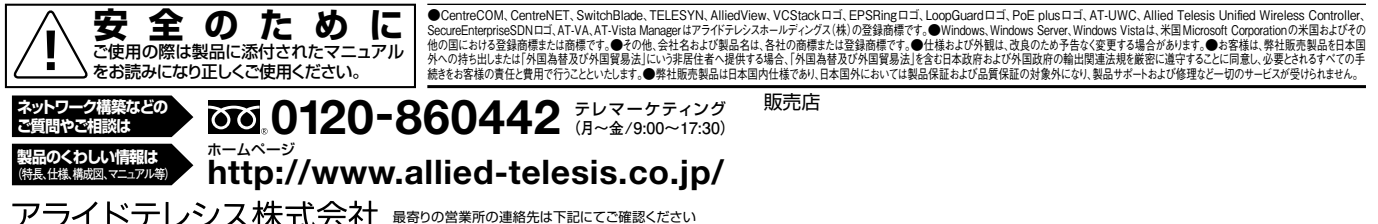

**アフイトアレンス休丸)云任** 最約の営業所の連絡先は下記にてご確認ください<br>〒141-0031 東京都品川区西五反田7-21-11 第2TOCビル 弊社ホームページ≫会社案内≫事業所一覧